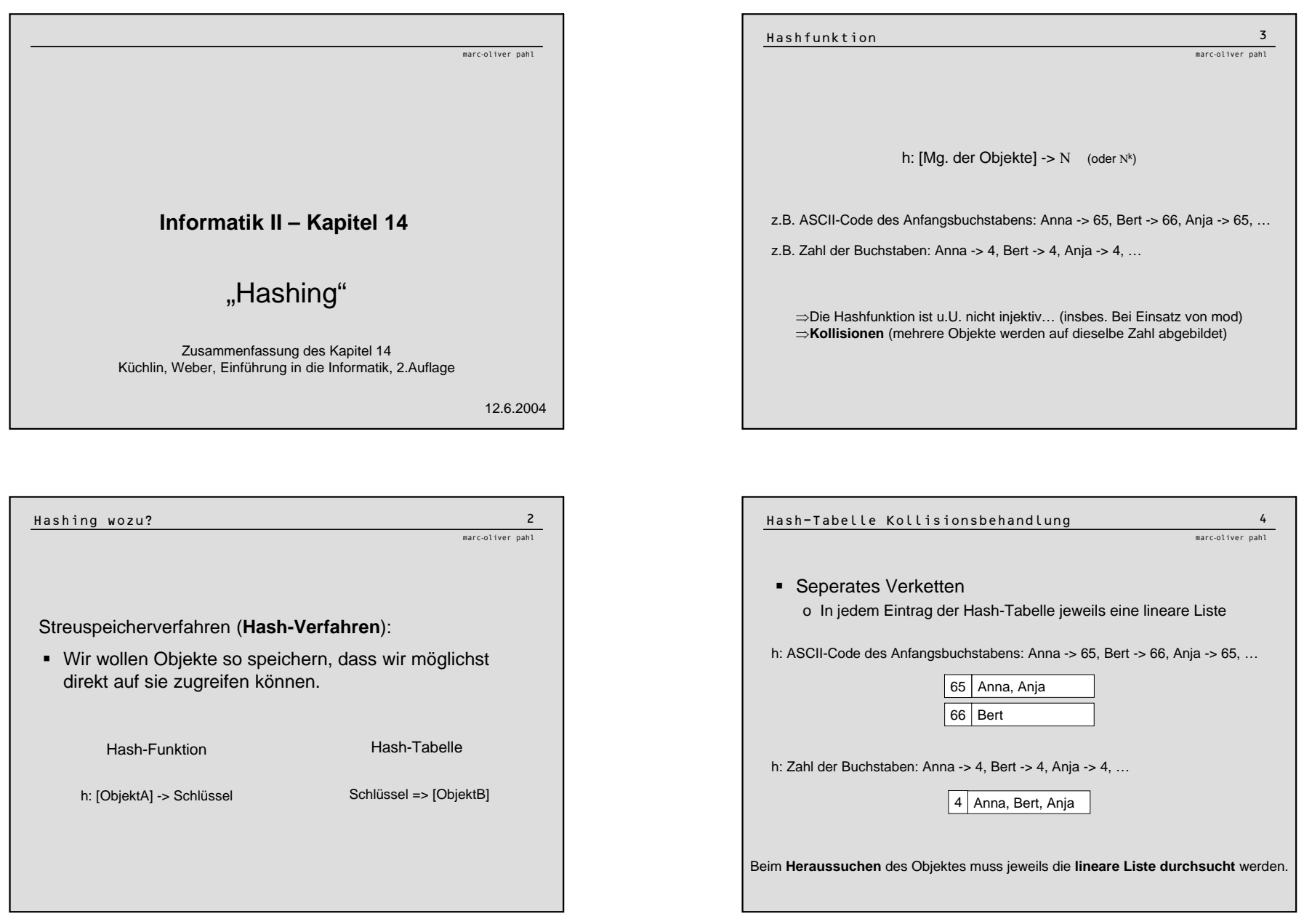

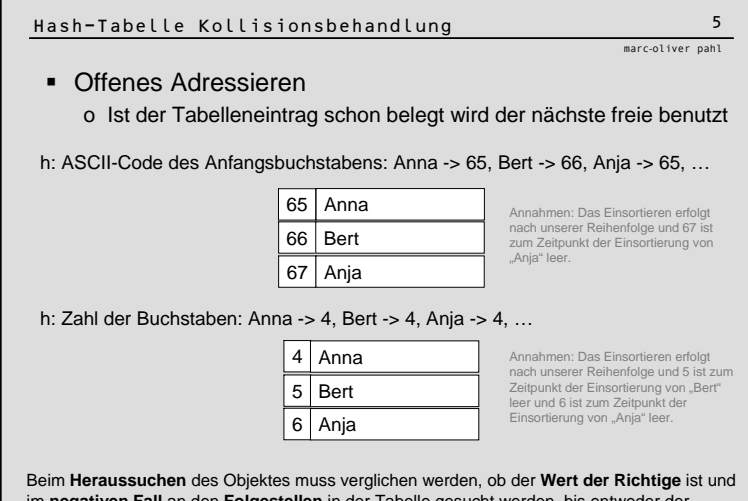

im **negativen Fall** an den **Folgestellen** in der Tabelle gesucht werden, bis entweder der Eintrag oder eine leere Zelle gefunden wird (oder wir wieder beim Eintrag, bei dem wir begannen, sind [Überlauf an den Anfang]).